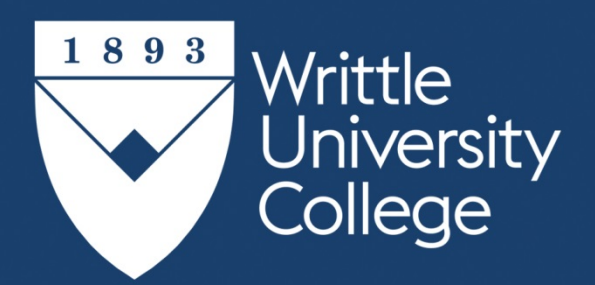

# Equipment, Software and Suggested Reading for **BA (Hons) and Certificate HE Art and the Environment Courses**

**Writtle University College** Lordship Road, Chelmsford Essex CM1 3RR

Tel: +44 (0)1245 424200 Fax: +44 (0)1245 420456 Email: info@writtle.ac.uk www.writtle.ac.uk

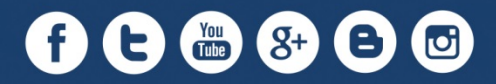

# Equipment and Materials

The following is a list of equipment and materials that most students will find very useful during their studies. **The ones marked E are essential from the first semester onwards.** Materials can be bought from specialist art suppliers such as Atlantis in London [\(www.atlantisart.co.uk\)](http://www.atlantisart.co.uk/) and The Works [\(www.theworks.co.uk/store/chelmsford\)](http://www.theworks.co.uk/store/chelmsford) and Hobbycraft [\(www.hobbycraft.co.uk/chelmsford\)](http://www.hobbycraft.co.uk/chelmsford) in Chelmsford; these suppliers also provide home deliveries.

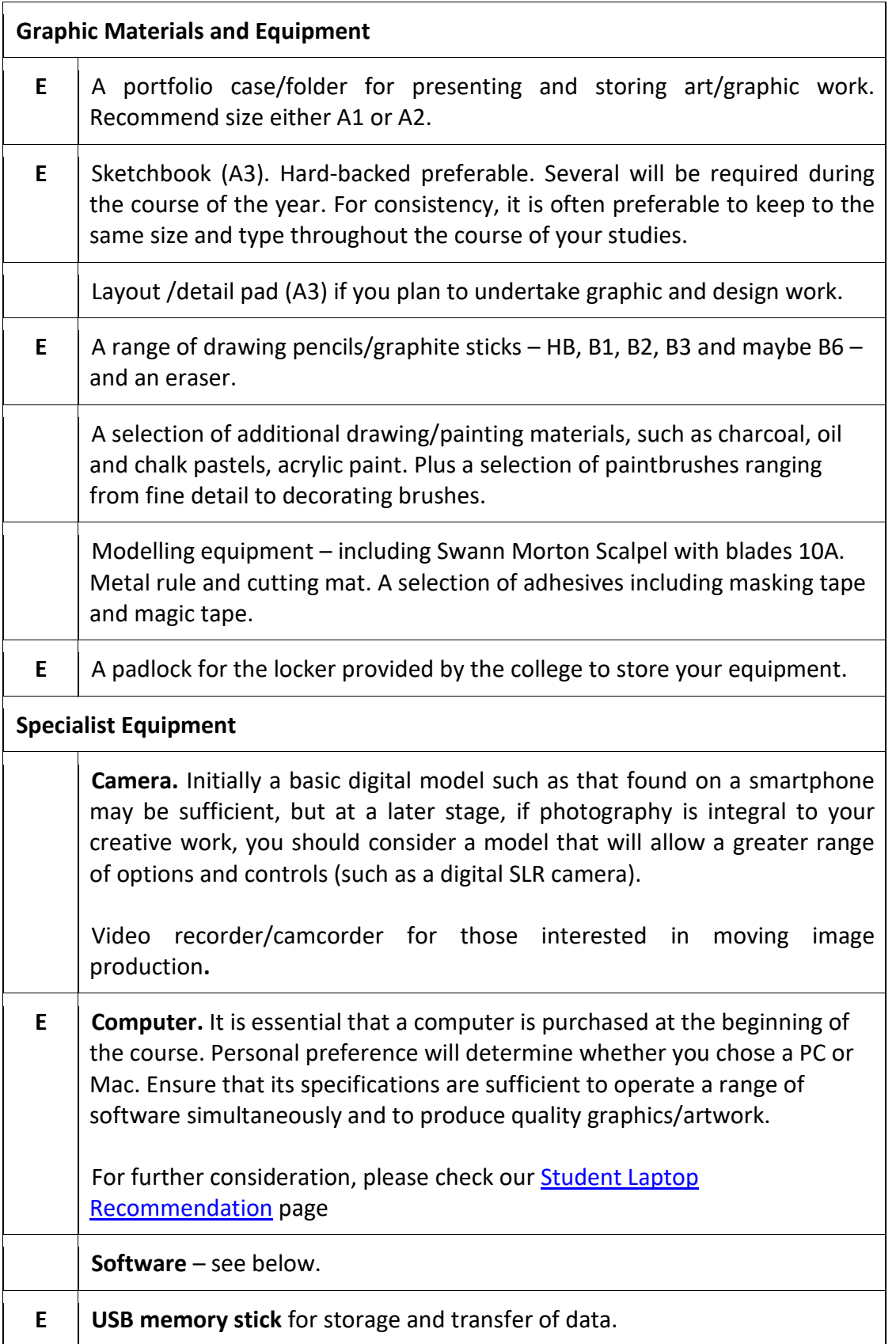

## Reading List

The following is a list of standard texts that will be useful in the first year of your course. Copies are available for loan from the Writtle University College library, but students may wish to select two or three of these books to purchase.

Bell, Julian. (2010) *The Mirror of the World: A New History of Art*. London: Thames and Hudson.

Berger, John. (2008) *Ways of Seeing*. London: Penguin Modern Classics.

Collings, Matthew. (2007) *This Is Modern Art*. London: Weidenfeld and Nicolson.

Danchev, Alex (ed.). (2011) *100 Artists' Manifestos: From the Futurists to the Stuckists*. London:

Penguin Modern Classics.

Dempsey, Amy. (2002) *Styles, Schools and Movements: The Essential Encyclopaedic Guide to Modern* 

*Art*. London: Thames and Hudson.

Edwards, Betty. (2012) *Drawing on the Right Side of the Brain*. London: Penguin.

Kloskowski, Matt. (2012) *Photoshop Reference Guide* [www document].

www.peachpit.com/guides/guide.aspx?g=photoshop (Accessed 17 April 2017)

Thornton, Sarah. (2009) *Seven Days in the Art World*. London: Granta.

#### Study Guides:

Barnes, R. (2005) *Successful Study for Degrees*. London: Routledge. Cottrell, S. (2008) *The Study Skills Handbook*. Basingstoke: Palgrave Macmillan.

#### Creative Software

During your studies you will be introduced to a range of creative software packages, in particular those from the Adobe Creative Cloud suite of applications. It may be in your interest (although by no means essential) to acquire a copy for your personal computer if it is an important part of your practice. Note that Adobe has a special rate for students.

Additionally, many of the Adobe and Microsoft software packages have open-source and freeware alternatives which, although usually not as powerful and less intuitive, are still impressive programmes and, above all, are free! Examples for Windows include:

**GIMP** – used for image manipulation **Scribus** – used for desktop publishing / editorial design **Blender** – used for 3D modelling and animation **Audacity** – used for sound editing **Linux Multimedia Studio** – used for music sequencing **LibreOffice** – open source alternative to Microsoft Office

## Computer Software Tutorials

We recommend that you use online tutorials rather than print-based material. By searching the internet you will be able to find tutorials for all of the software mentioned above. Examples for Photoshop are:

http://www.tutorialized.com/tutorials/Photoshop/1 http://www.photoshopcafe.com/tutorials.htm